### Analyzing Tweets: Introducing Text Analysis

Entities, parsing, regular expressions, frequency analysis

# **Outline**

- $\blacksquare$  What are entities?
- $\blacksquare$  Parsing text
	- $\Box$  Simple parsing
	- $\blacksquare$  Regular expressions
- $\blacksquare$  Frequency analysis

# **Entities**

### **<u><b>u**</u> Usernames, Tags, URL

■ @dwmcphd, #HotFaculty, http://bit.ly/ur12c

 $\Box$  Simple case, just pull them from the JSON

### $\Box$  Other "entites"

**□** Dates, Place Names, People, emoticons

 $\Box$  General "entity resolution" is a difficult problem ■ When is a "thing" in text a meaningful thing?

## Simple Text Parsing

- $\Box$  Built-in string functions work on all strings
	- $\Box$  split(), rsplit()
	- $\blacksquare$  strip(), rstrip(), lstrip()
	- $\Box$  endswith(), startswith()
	- $\blacksquare$  find(), rfind(), index(), rindex()
	- $\Box$  upper(), lower()
	- $\blacksquare$  replace()
	- $\Box$  partition(), rpartition()

### Simple Text Parsing - example

```
s1 = "In this string a date might look like 1/27/2014 but sometimes people write that
14/01/27. Recognizing string dates can be tricky. For example some people use 01-27-14 
as a date. "
>>> s1.find("this")
3
>>> s1.endswith("date")
False
>>> s1.endswith("date.")
True
>>> s1.partition(".")
('In this string a date might look like 1/27/2014 but sometimes people write that 
14/01/27', '.', ' Recognizing string dates can be tricky. For example some people use 
01-27-14 as a date.')
>>> s1.rpartition(". ")[2]
'For example some people use 01-27-14 as a date.'
```
### Simple Twitter Entity Identification

 $t1 =$  "#SEAHAWK SUNDAY. #Hawks over the 40whiner's and to the SuperBowl!!!!!! GO #HAWKS, UTAH IS BEHIND YA!!!!"

 $t2 =$  "The 49ers will be no match for my hawks. #Seahawks #NFLPlayoffs"

t3 = "RT @sixflagsDK: Whose ready? Seems OUR hawks are 49er fans! #QuestforSix #GoNiners #NFC ##Seahawks #49ers http://t.co/C0Xbv3v7ss"

- Some issues here maybe just find the hashtag entities?
	- $\Box$  Break each tweet into tokens with split()

 $\Box$  Look for each token that startswith() a hash tag "#"

## simple\_parse\_hashtags()

```
def simple_parse_hashtags(tweet=""):
    hash tags = list() if tweet:
        token\_list = tweets.split() for token in token_list:
             if token.startswith('#'):
                hash tags.append(token)
     return hash_tags
```
### Hashtag

t1 = "#SEAHAWK SUNDAY. #Hawks over the 40whiner's and to the SuperBowl!!!!!! GO #HAWKS, UTAH IS BEHIND YA!!!!"  $t2 =$  "The 49ers will be no match for my hawks. #Seahawks #NFLPlayoffs" t3 = "RT @sixflagsDK: Whose ready? Seems OUR hawks are 49er fans! #QuestforSix #GoNiners #NFC ##Seahawks #49ers http://t.co/C0Xbv3v7ss"

```
>>> tl1 = simple_parse_hashtags(t1)
>>> print tl1
[ \#SEAHAWK', \#Hawks', \#HAWKS, ']
>>> t12 = simple parse hashtags(t2)
>>> print tl2
['#Seahawks', '#NFLPlayoffs']
>>> tl3 = simple parse hashtags (t3)
>>> print tl3
['#QuestforSix', '#GoNiners', '#NFC', '##Seahawks', '#49ers']
>>>
```
## Non-Trivial Parsing

- What if we wanted to get dates from our first sample string or find dates in tweets?
	- $\Box$  s1 = "In this string a date might look like 1/27/2014 but sometimes people write that 14/01/27. Recognizing string dates can be tricky. For example some people use 01-27-14 as a date."
	- Break it into tokens (words) with split
	- Check each word to see if the "/" character was there
	- Not impossible, but could be tedious
	- $\Box$  Matches a small number of cases
- **E** Regular expressions are a more general solution

## Regular Expression Concept

- $\blacksquare$  Regular expressions are designed to find & match a pattern (a regular sequence of characters & digits).
	- $\blacksquare$  http://
	- $\blacksquare$  ftp://
	- $\blacksquare$  Jan. 27, 2014
	- $\blacksquare$  & amp; & #227; & #x000A9;
	- $\blacksquare$  Figure 3
	- $\blacksquare$  #seahawks, #gohawks, #hawks

# Sample Regular Expression Strings

 $\blacksquare$ r'(\d{1,2}?/\d{1,2}?/\d{4})|(\d{1,2}?/\d{1,2}?/\d{2})' ■ Matches and captures dates like 1/5/2017 or 1/2/17

- Two possible ways of matching the year
- $\blacksquare$  r'&(#?x?\d+|[^;]+);'
	- Matches and captures HTML entities like ã ¾  $8#x000A9$
- $\blacksquare$  ur'(?i)\b((?:https?://|www\d{0,3}[.]|[a-z0-9.\-]+[.][a-z] {2,4}/)(?:[^\s()<>]+|\(([^\s()<>]+|(\([^\s()<>]+\)))\*\))+  $(2:\|(\Delta\backslash s)|\leq) + |(\|(\Delta\backslash s)|\leq) + \setminus (|s|\leq)$ \'".,<>?\xab\xbb\u201c\u201d\u2018\u2019]))'

 $\Box$  Matches a URL!!!

- $\blacksquare$  Patterns are built from strings of characters
	- $\Box$  Special Characters
	- $\Box$  Quantifiers
	- $\Box$  Special Sequences/Positions

#### $\Box$  Special Characters

- \ escapes special characters.
- . matches any character
- ^ matches start of the string
- \$ matches end of the string
- [5b-d] matches any chars '5', 'b', 'c' or 'd'
- [^a-c6] matches any char except 'a', 'b', 'c' or '6'
- R | S matches either regex R or regex S
- () a capture group,
- $\Box$  Quantifiers
- **□** Special Sequences/Positions

#### $\Box$  Special Characters

#### $\Box$  Quantifiers

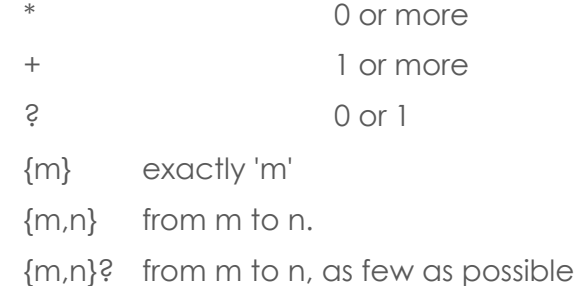

 $\Box$  Special Sequences/Positions

- $\blacksquare$  Special Characters
- $\Box$  Quantifiers
- **□** Special Sequences/Positions
	- \A Start of string
	- \b Matches at word boundary
	- \B Matches not at word boundary
	- \d Digit
	- \D Non-digit
	- \s Whitespace
	- \S Non-whitespace
	- \w Alphanumeric
	- \W Non-alphanumeric
	- \Z End of string

## Regular Expression Methods

 $\blacksquare$  First you need to import the re module

>>> import re

 $\Box$  This is the default regular expression module in Python

## Regular Expression Methods

**□** search(<expression>,<text>)

■ Find the expression, return a Match object

**□** match(<expression>,<text>)

 $\blacksquare$  Find expression at start of text

- findall(<expression>,<text>)
	- Find all instances, list of strings or tuples ordered by optional match position
- finditer(<expression>,<text>)

■ Find all instances in an iterator of Match objects

### Try out some regular expressions

```
>>> import re
>>> s1 = "In this string a date might look like 1/27/2014 but sometimes people 
write that 14/01/27. Recognizing string dates can be tricky. For example some 
people use 01-27-14 as a date."
>>> match = re.findall(r'(\d{1,2}?/\d{1,2}?/\d{4})|(\d{1,2}?/\d{1,2}?/\d{2})',s1)
>>> print match
[(1/27/2014', ''), ('', '14/01/27')]>>> match = re.findall(r'&(#?x?\d+|[^;]+);',txt)
>>> print match
['amp', '#227', '#x000A9', 'lt', 'gt']
```
>>>

### Try out some regular expressions

```
>>> import re
>>> t1 = "#SEAHAWK SUNDAY. #Hawks over the 40whiner's and to the SuperBowl!!!!!!
GO #HAWKS, UTAH IS BEHIND YA!!!!"
>>> t2 = "The 49ers will be no match for my hawks. #Seahawks #NFLPlayoffs"
>>> t3 = "RT @sixflagsDK: Whose ready? Seems OUR hawks are 49er fans! 
#QuestforSix #GoNiners #NFC ##Seahawks #49ers http://t.co/C0Xbv3v7ss"
>>> m1 = re.findall(r'(\# \S^* \# | \# \S^* | \S^* \#)', t1)>>> m2 = re.findall(r'(\# \S * \# | \# \S * | \S * \#)',t2)
>>> m3 = re.findall(r'(# \S * # | # \S * | \S * #)', t3)>>> print m1
['#SEAHAWK', '#Hawks', '#HAWKS,']
>>> print m2
['#Seahawks', '#NFLPlayoffs']
>>> print m3
['#QuestforSix', '#GoNiners', '#NFC', '##', '#49ers']
>>>
```
## Regular Expressions

- $\Box$  Python 2.7 RE Cheatsheet
	- http://tartley.com/?p=1349
	- ¤ http://www.cheatography.com/davechild/cheat-sheets/python/
- $\blacksquare$  Always tricky
- What should you do if you can't figure it out?

## Regular Expressions

- $\blacksquare$  Python 2.7 RE Cheatsheet
	- http://tartley.com/?p=1349
	- ¤ http://www.cheatography.com/davechild/cheat-sheets/python/
- $\blacksquare$  Always tricky
- What should you do if you can't figure it out?
	- $\Box$  Just have to try it

## Counting Tokens - Frequency

### Frequency

- $\Box$  Different things that we might count
	- $\Box$  Counting words
	- $\Box$  Counting hashtags
	- $\Box$  Counting mentions

## **Frequency**

- $\blacksquare$  Building off the examples from last time
	- $\blacksquare$  Demo counting words
	- $\blacksquare$  Top 100
	- $\Box$  Chart frequency